# **Chapter 3: Web Paradigms and Interactivity**

- 3.1 AJAX: Asynchronous Interactivity in the Web
- 3.2 Paradigms for Web-Based Communication
- 3.3 Reverse AJAX and COMET
- 3.4 Web Sockets and Web Messaging
- 3.5 Web Workers

Literature:

Christian Wenz: Ajax - schnell und kompakt. entwickler.press 2007

B. Brinzarea-Iamandi et al.: AJAX and PHP - Building Modern Web Applications, 2nd ed., Packt Publishing 2009

Ludwig-Maximilians-Universität München **Netz, WS 2014/15 – 3 – Cultimedia im Netz**, WS 2014/15 – 3 –

# **Asynchronous JavaScript + XML (AJAX)**

- James Garrett 2005: "Ajax: A New Approach to Web Applications" http://www.adaptivepath.com/ideas/ajax-new-approach-web-applications/
	- New name for an idea in use already at the time
- Decouple server communication from page reload
	- Fluid interaction
	- Presented display always stays up-to-date

#### • AJAX is *not a technology!*

- Combination of known technologies: XHTML, CSS, DOM, XML, XSLT, JavaScript, XMLHttpRequest
- Idea is neither bound to JavaScript nor to XML!
- E.g. using JSON encoding instead of XML

## **Classical Synchronous Web Application Model**

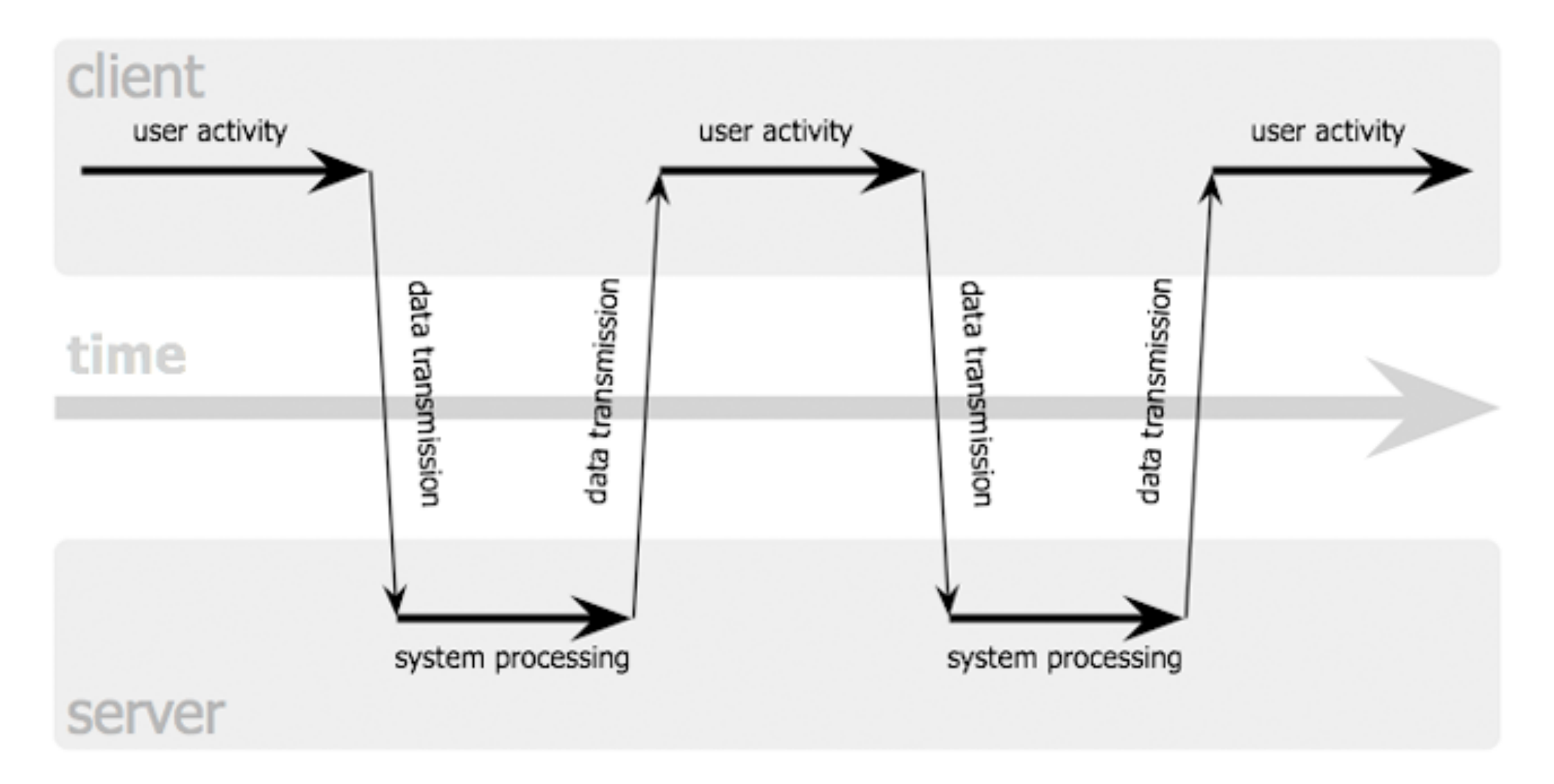

#### Jesse James Garrett / adaptivepath.com

Ludwig-Maximilians-Universität München **Netz** Prof. Hußmann Multimedia im Netz, WS 2014/15 – 3 –

# **Asynchronous Web Application Model**

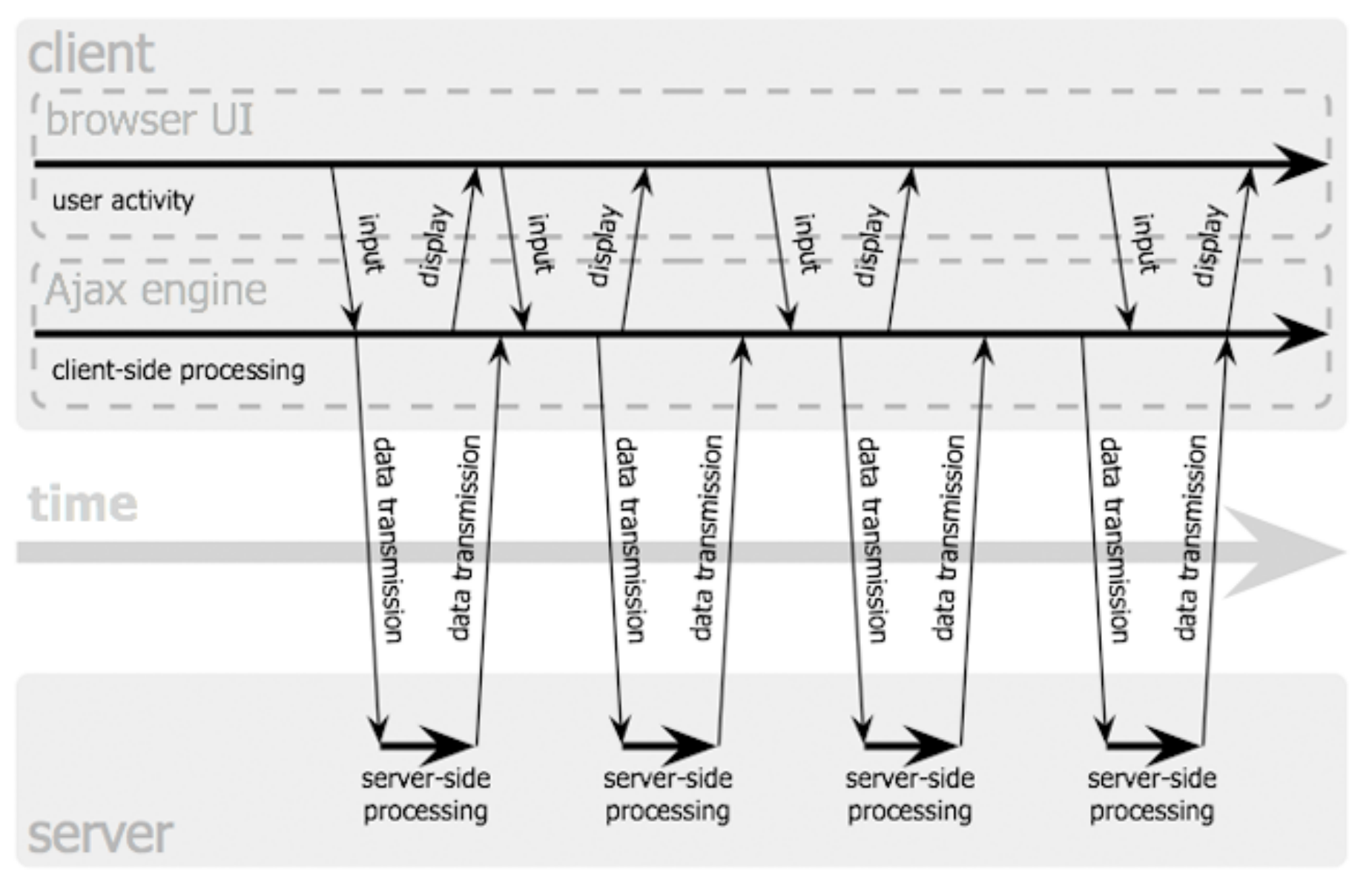

Jesse James Garrett / adaptivepath.com

Ludwig-Maximilians-Universität München **Netz** Prof. Hußmann Multimedia im Netz, WS 2014/15 – 3 –

#### **AJAX and Client-Side Scripting**

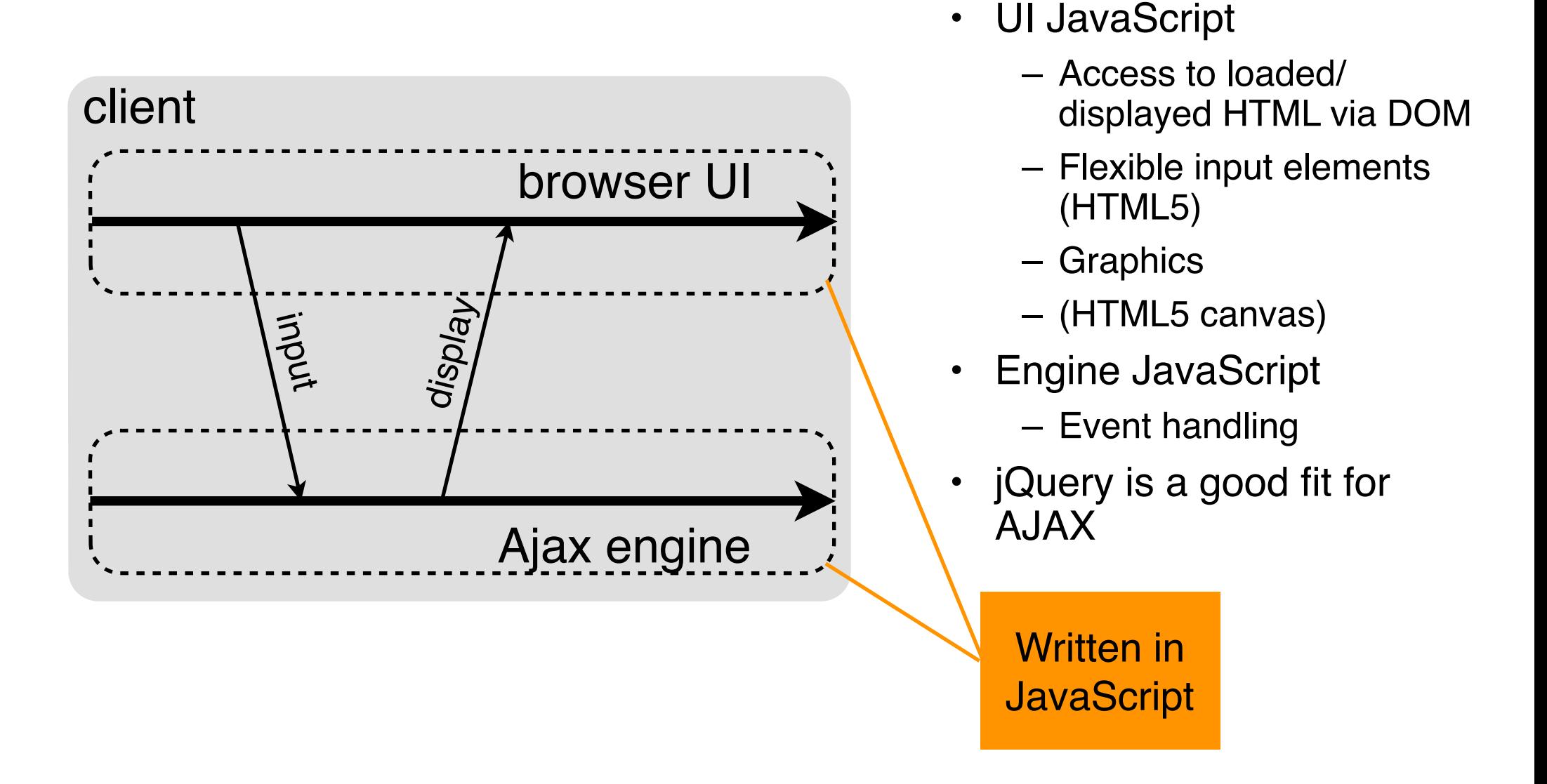

#### **AJAX and Server-Side Scripting**

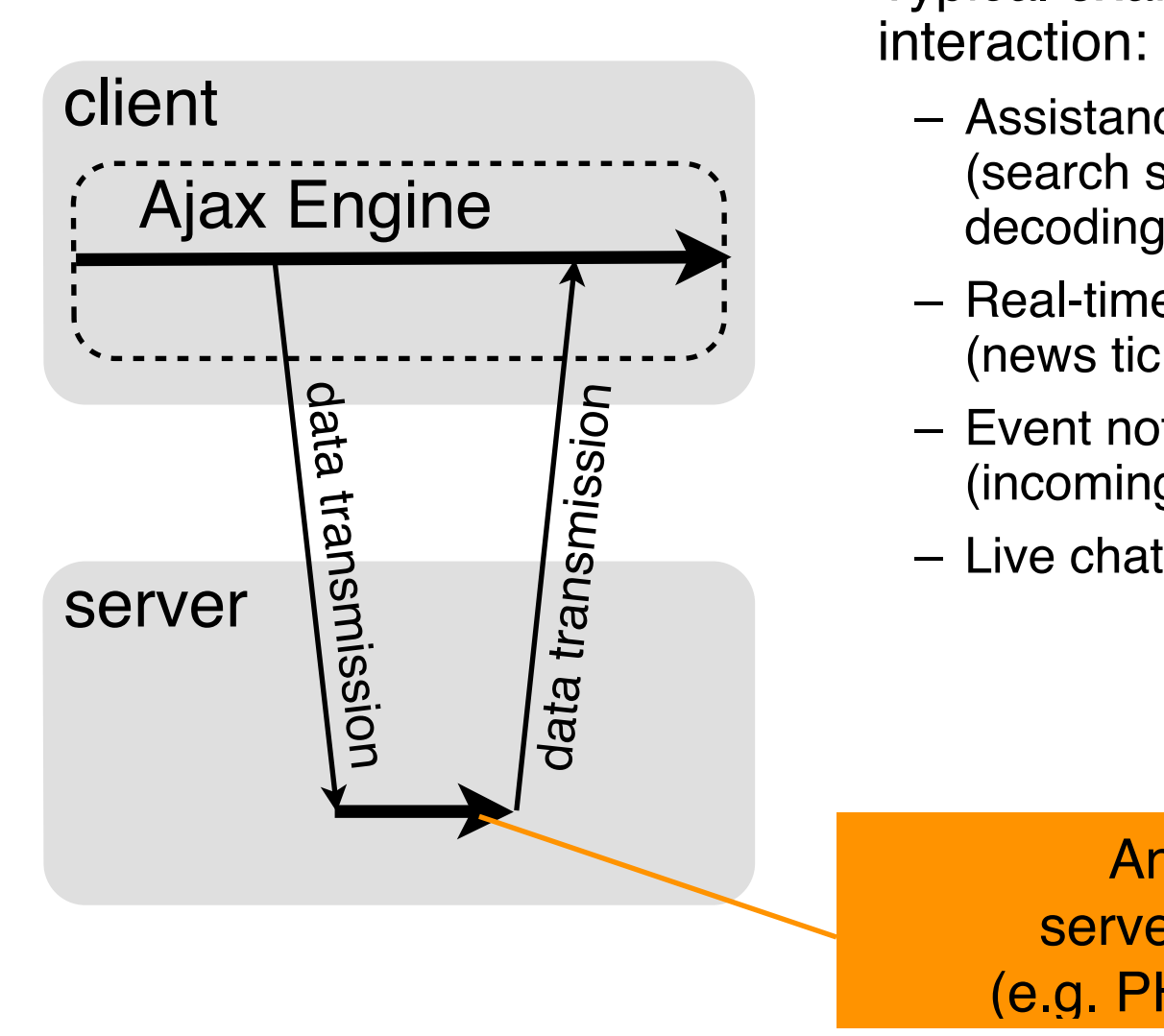

- Typical examples for asynchronous server interaction:
	- Assistance in form filling (search suggestions, post or bank code decoding)
	- Real-time data (news ticker, stock prices)
	- Event notification (incoming mail, update of presence status)
	-

Any language for server-side processing (e.g. PHP, also JavaScript)

#### **Example 1 (Last Lecture), Using jQuery**

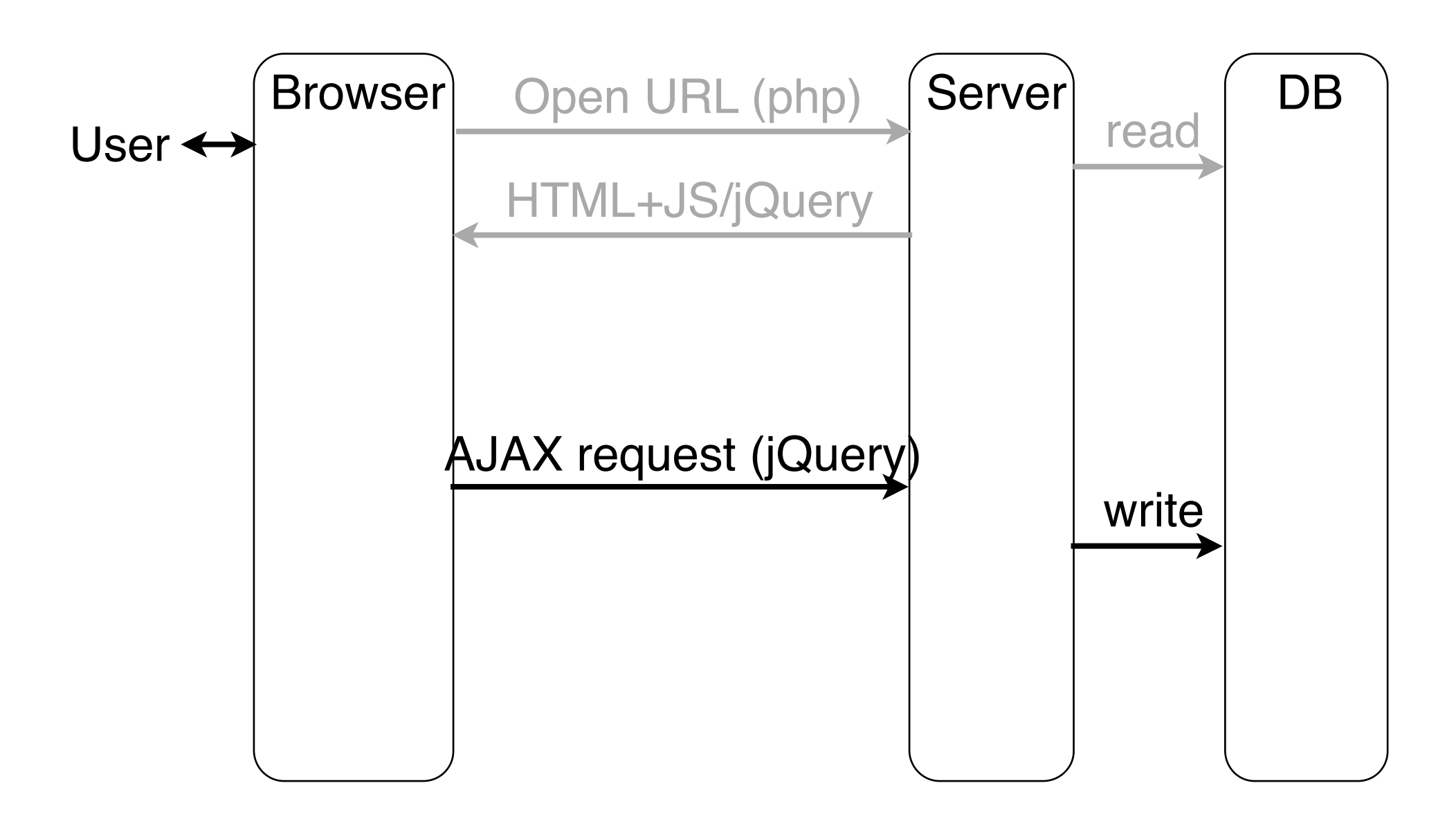

#### **Example 2 (Very Simple Request), Using jQuery**

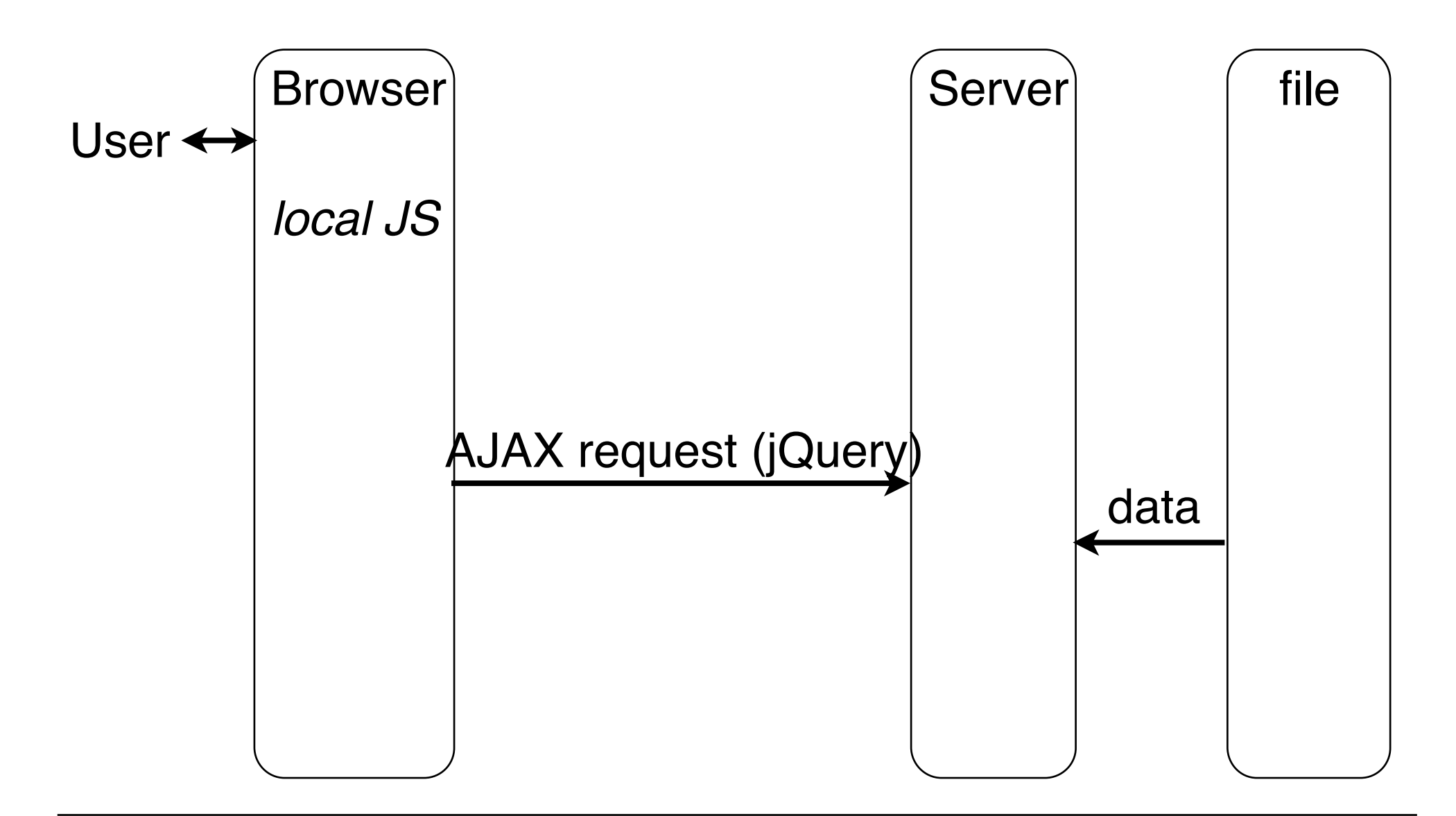

### **Example 2 (Very Simple Request), Using jQuery**

```
<p>The following text is replaced with data retrieved from 
server (data.txt):</p> 
<hr/> 
<p id='text'>Text to be inserted here</p> 
<hr/> 
<script type='text/javascript'> … 
       $(document).ready( function() { 
            $.ajax({ 
                  type: 'GET', 
                  url: "http://localhost/~hussmann/data.txt", 
                  success: function(data, status) { 
                        alert("Status: "+status); 
                        $('#text').html(data); 
 }
             }); 
      }); 
</script>
                                           jquery/ajaxreq_simple_txt.html
                                                     Callback Function
```
### **Example 3 (Answered Request), Using jQuery**

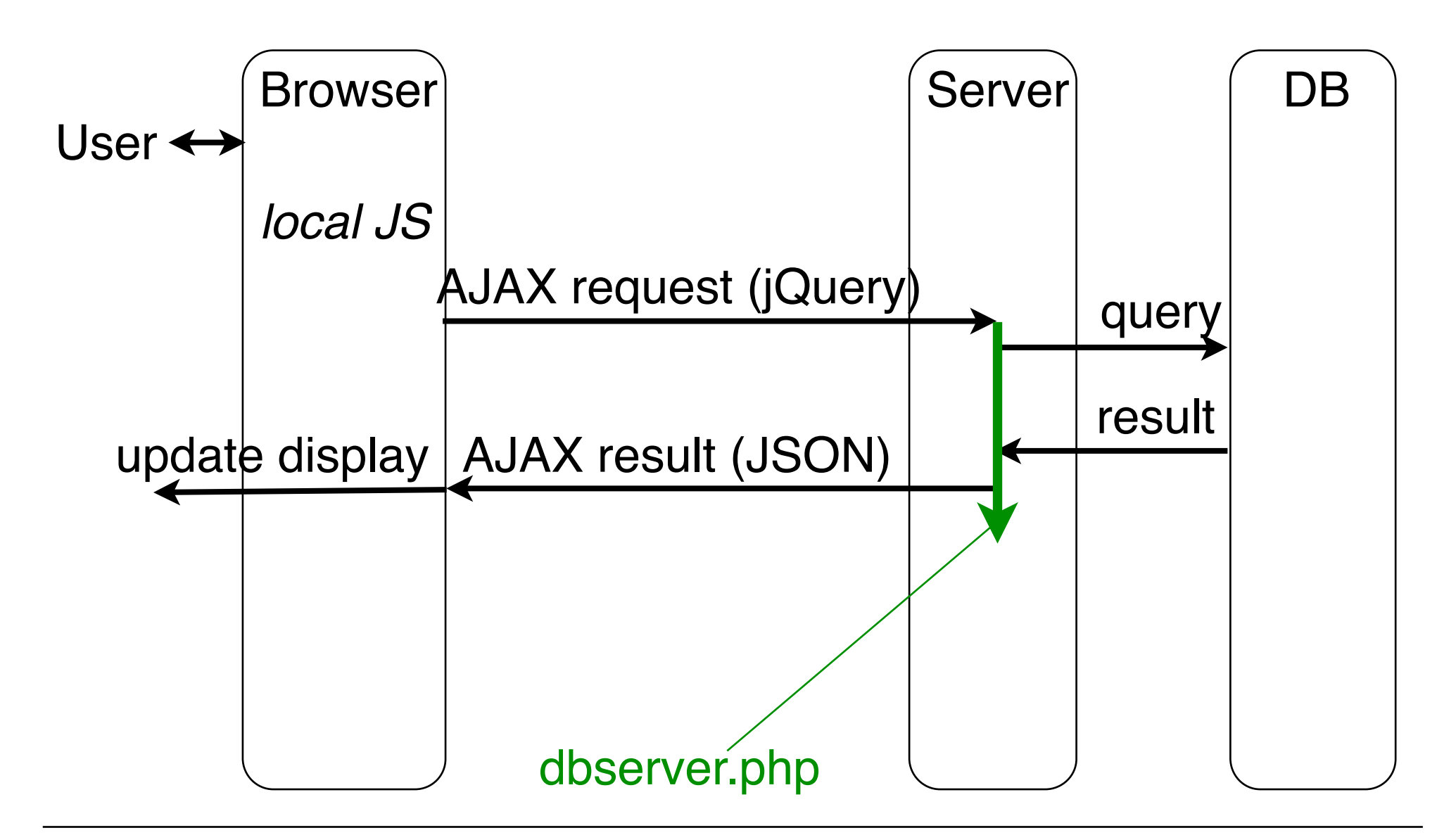

Ludwig-Maximilians-Universität München **Netzerlands Prof. Hußmann Multimedia im Netz, WS 2014/15 – 3 –** 

## **Example 3 (Answered Request), DB Server**

```
<?php 
  $db = new mysqli('localhost','root','demopw','music'); 
  if ($db->connect_error) { 
    die('Failed to connect: '.$db->connect_error); 
  }; 
  $title = $_REQUEST['title']; 
  $query = "SELECT * FROM mysongs WHERE title='$title'";
  $result = $db->query($query)
    or die ('Query failed'.$db->error); 
  $row = $result->fetch_assoc();
  echo json_encode($row);
  $result->free();
  $db->close(); 
?> dbserver.php
```
 $+$  $\bigodot$  localhost/~hussmann/dbserver.php?title=One

{"code":"1","title":"One","artist":"U2","album":"The Complete U2","runtime":"272"}

#### **Example 3 (Answered Request), Request**

```
<input id='inp_title' type='text' size='20'></input><br/> 
<input id='btn' type='button' value='Search'></input> 
<table id='results' class='result_displ'> 
  <thead>...</thead> 
  <tbody></tbody> 
</table> 
<script type='text/javascript'> ... 
  $('#btn').click( function() { 
     $.ajax({ 
       type: 'GET', 
       url: 'http://localhost/~hussmann/dbserver.php', 
       data: {title: $('#inp_title').val()}, 
       dataType: 'json', 
       success: function(data) { 
          $('#results tbody').append( 
             '<tr>>>>><td>'+data.code+'</td>'+ ...</tr>'
          ); 
      }); 
    }); jquery/ajaxreq_result_jsn.html
```
### **Building a List of Search Results**

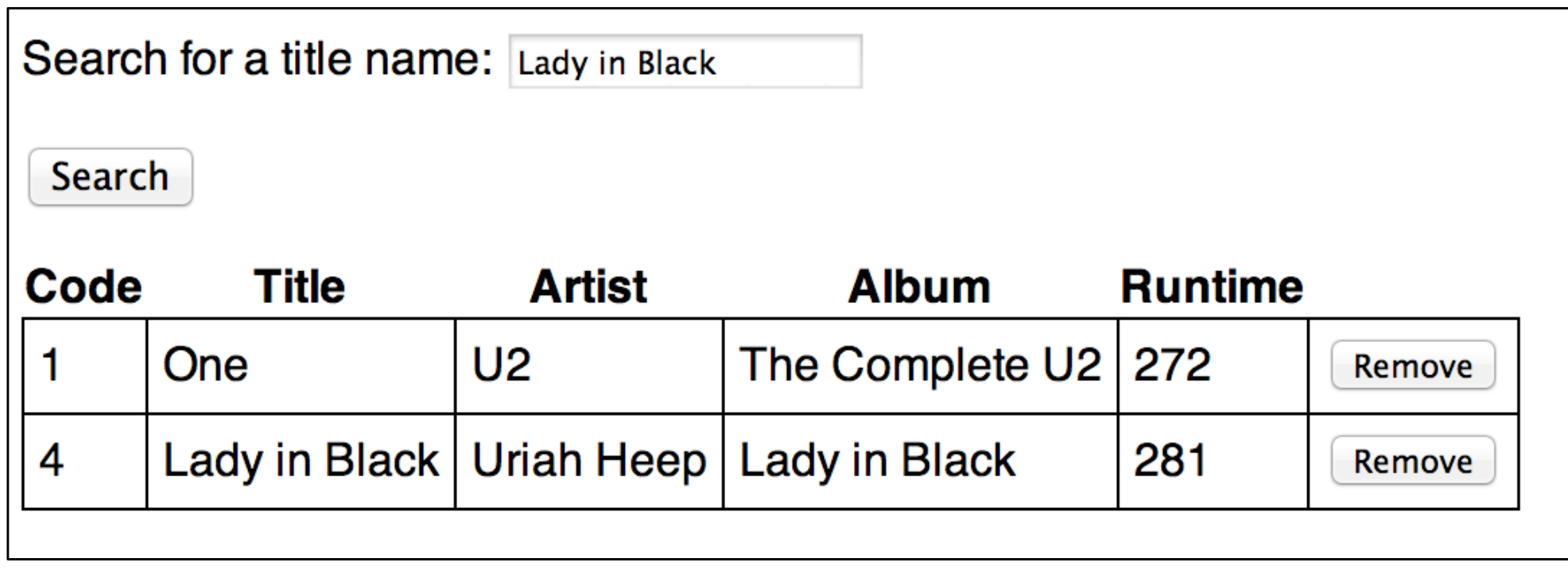

#### **Example 3 (Answered Request), Asynchronous!**

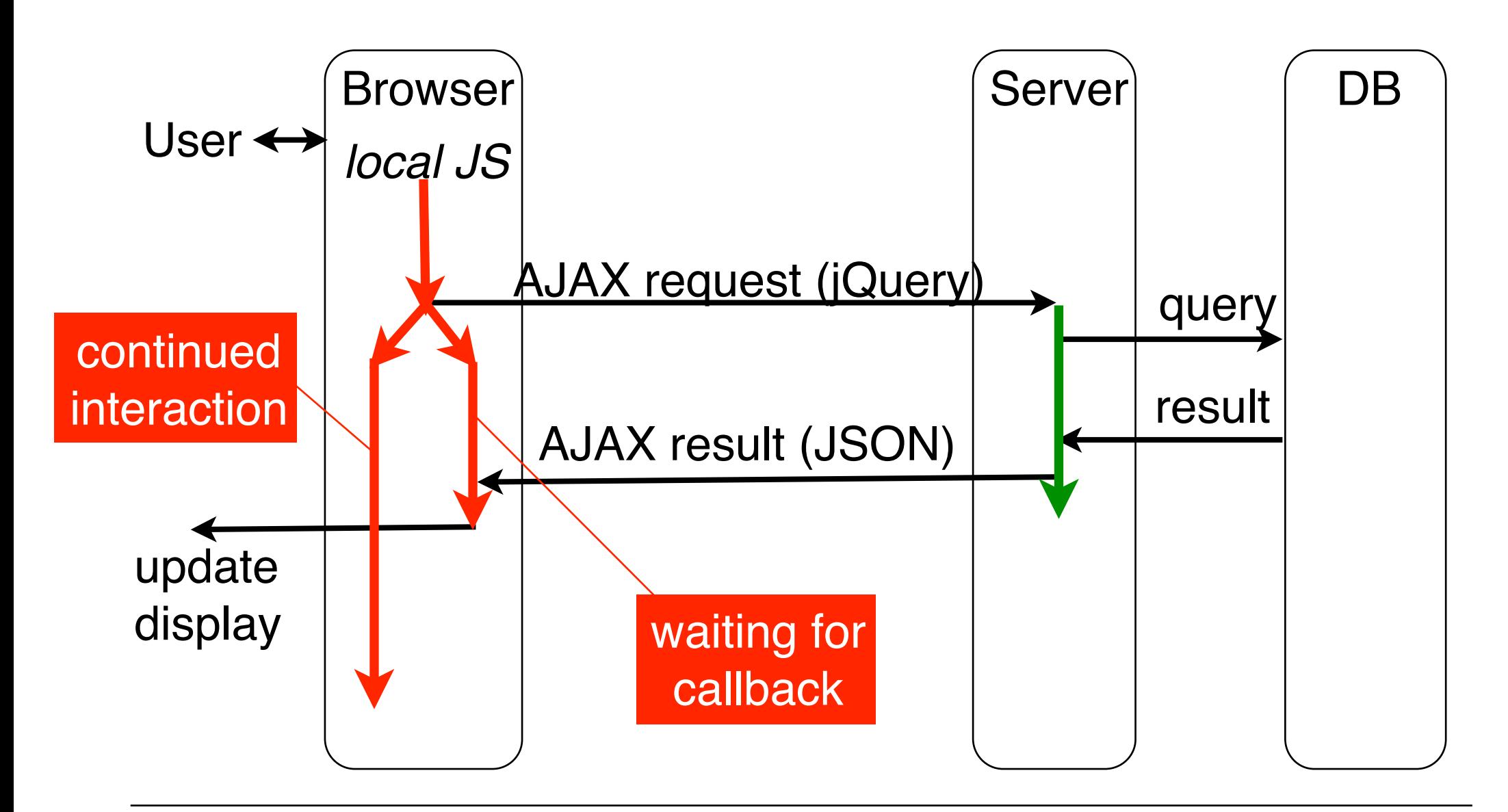

# **Demonstrating Asynchronicity of Handling**

- Make the database server respond slowly: **sleep(5);** before sending the answer
- Make the currently displayed results interactive:
	- "Remove" button in each row
	- Can be operated while waiting for server!

```
$('#results tbody').append( 
  '<tr>>>>>>'+data.code+'</td>'+ ... +
  '<td><input type="button" value="Remove"></input></td></tr>'
).last().find('input').click( function() { 
     $(this).parents('tr').remove();
```

```
 });
```
#### jquery/ajaxreq\_result\_jsn\_slow.html

# **AJAX Functionality (Without Using jQuery)**

- Main functionalities required:
	- Construction of a request
	- Sending a request to the server
	- Waiting (asynchronously) until server responds
	- Calling functions to analyze server response
- All in one single object:
	- XMLHttpRequest

#### **Basic Control Flow**

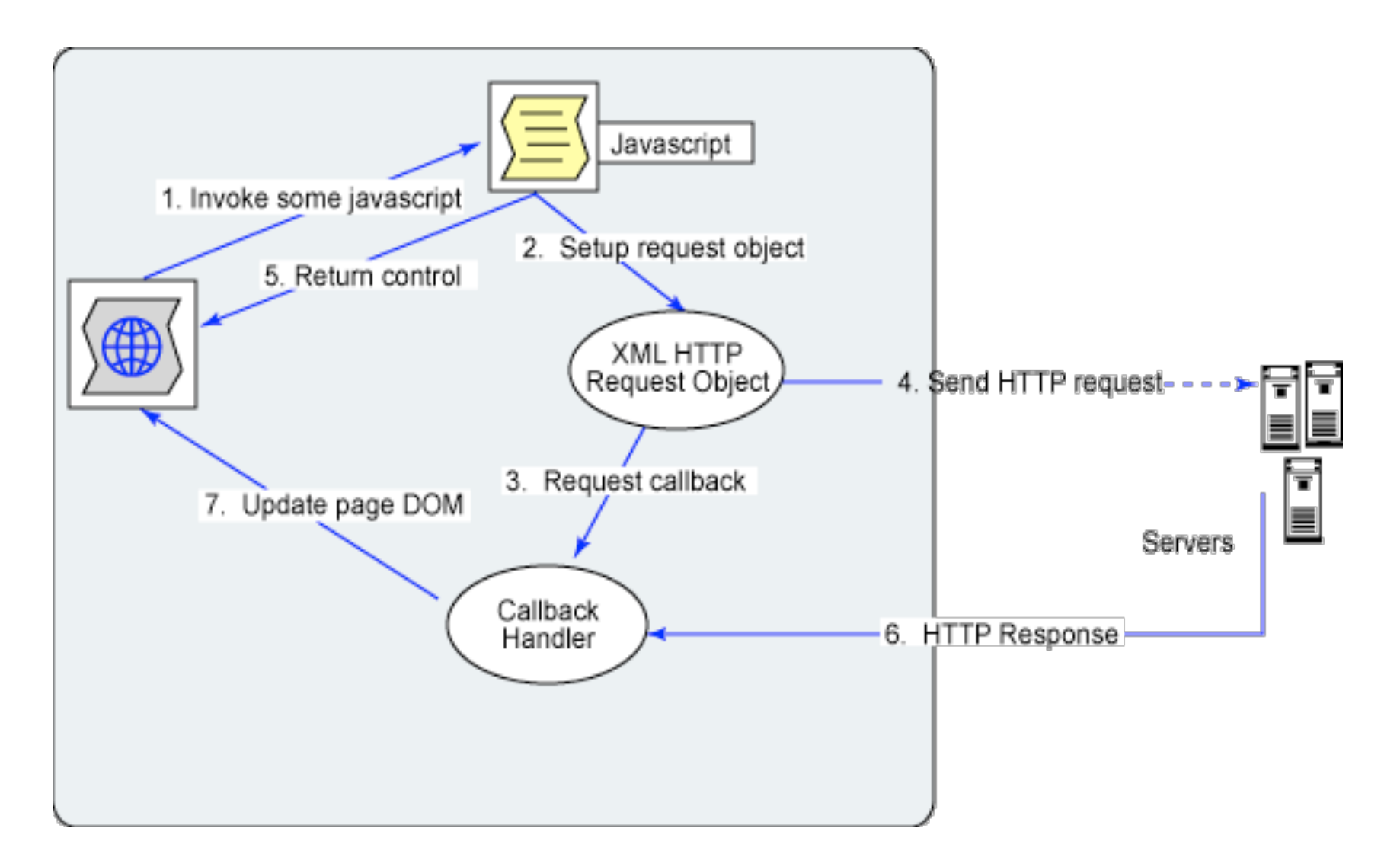

http://www.ibm.com/developerworks, Dojo framework

# **XMLHttpRequest (XHR)**

- Outlook Web Access for Internet Explorer 5 (end 90s):
	- XMLHttpRequest object invented at Microsoft
	- Realized as ActiveX object
- Nowadays in all modern browsers
	- Just JavaScript, including Internet Explorer >7
- Under W3C standardization (Level 2 Working Draft January 2012) **var XMLHTTP = new XMLHttpRequest();**
- Historic browser incompatibilities have to be handled
	- Built into frameworks like *Prototype* or *jQuery*

# **Construction of an HTTP Request**

- **open()** method of XMLHttpRequest object
	- Note: No interaction with the server yet!
- Required parameters:
	- HTTP method: GET, POST or HEAD
	- URL to send the request to
- Optional parameters:
	- Boolean indication whether to use asynchronous or synchronous treatment (default asynchronous = true)
	- Username and password for authentication
- Examples:

```
 XMLHTTP.open("GET", "fibonacci.php?fib=12") 
 XMLHTTP.open("POST", "/start.html", false, un, pwd);
```
Ludwig-Maximilians-Universität München **Netz, WS 2014/15 – 3 – Cultimedia im Netz**, WS 2014/15 – 3 –

# **Sending a Request**

- Before sending: **XMLHTTP.setRequestHeader()** 
	- Setting headers for the request
	- Needed for POST method: **Content-Type** (MIME type)

- **XMLHTTP.send()** 
	- Sends request to server
- Parameter:
	- In the simplest case (in particular for GET method): **null**
	- For POST method: "Request entity body" given as parameter

## **States of an XMLHttpRequest Object**

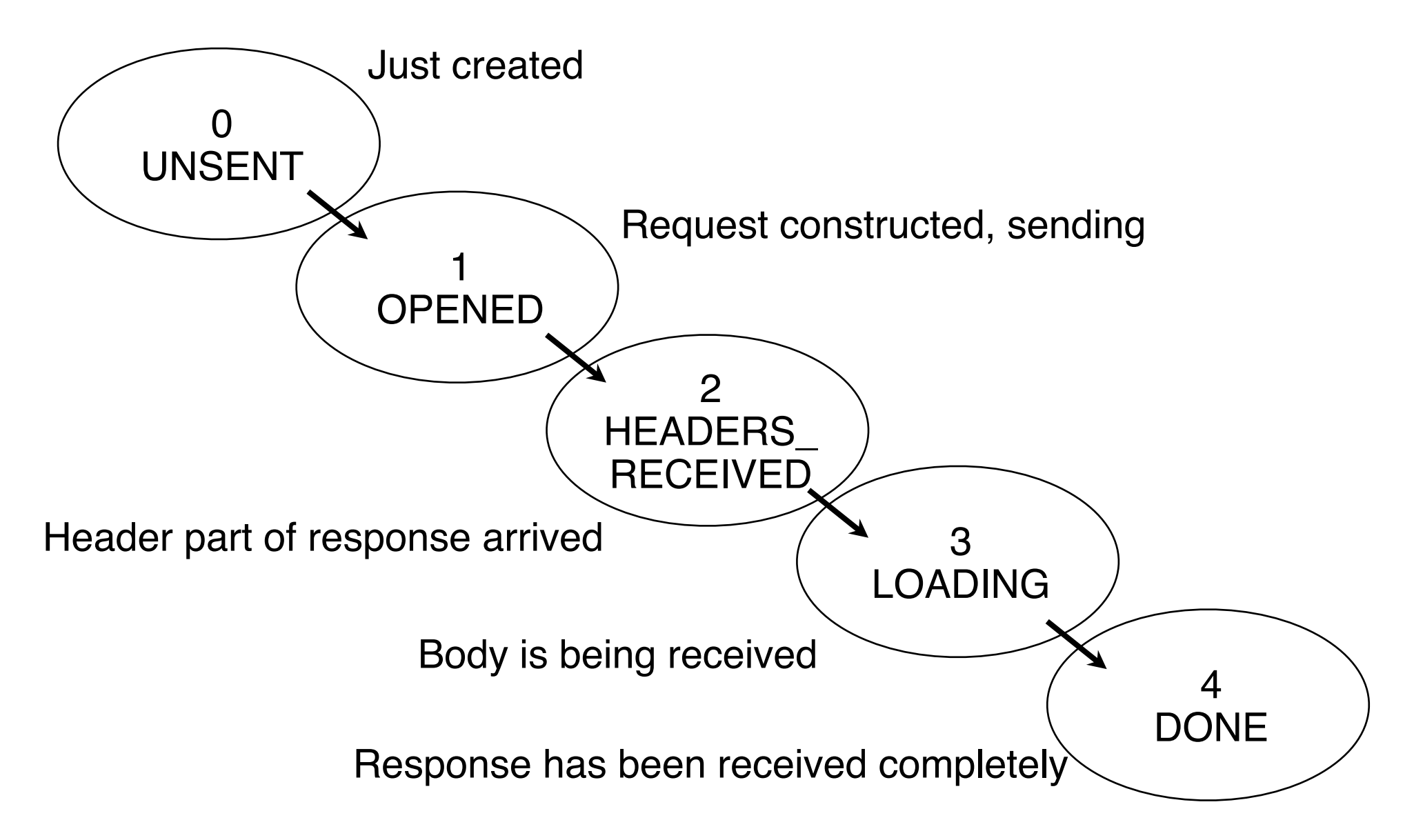

Ludwig-Maximilians-Universität München **Netz** Prof. Hußmann Multimedia im Netz, WS 2014/15 – 3 –

# **Asynchronous Reaction by Event Handler**

- Registering an event handler for **XMLHttpRequest** state changes
	- Event **readystatechange** of **XMLHttpRequest** object
	- Callback function, called at *any* state change:
		- » **XMLHTTP.addEventListener ("readystatechange",** *function***);**
- Testing for the relevant state change:
	- **readystate** attribute of **XMLHttpRequest** object gives current state (as number)
- Other attributes:
	- **status** gives return code
	- **statusText** gives associated text
	- **responseText** and **responseXml** give response content

#### **Example 2 (Very Simple Request), Without jQuery**

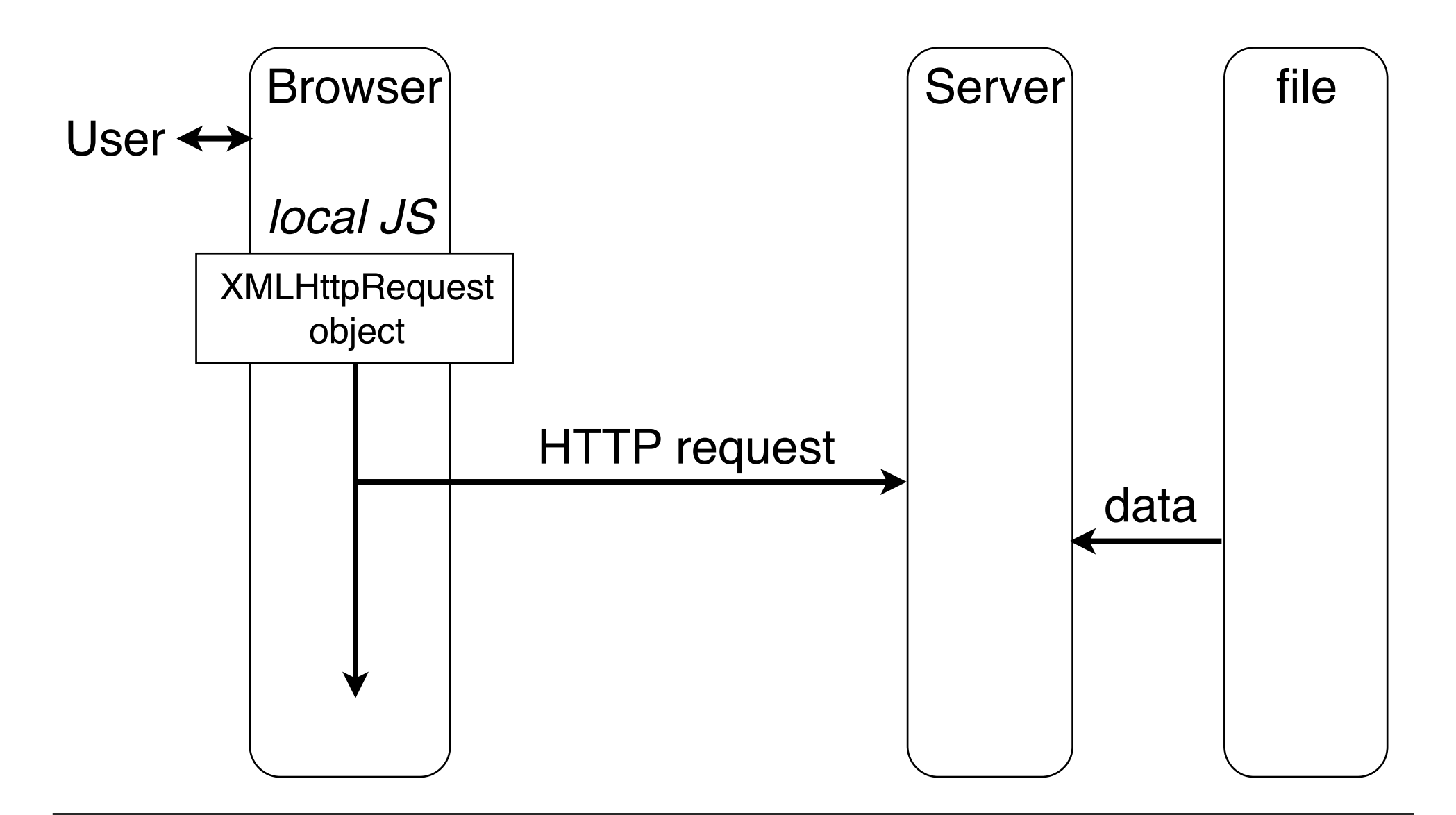

Ludwig-Maximilians-Universität München **Netz, WS 2014/15 – 3 –** Prof. Hußmann Multimedia im Netz, WS 2014/15 – 3 –

#### **Example 2 (Very Simple Request)**

```
<body> 
   <p>The following text is replaced with data retrieved from 
  server (data.txt):</p> 
  \langlehr/> <p id='text'>Text to be inserted here</p> 
  \langlehr/>
…
   <script type = "text/javascript"> 
     var XMLHTTP = new XMLHttpRequest();
     document.addEventListener("DOMContentLoaded",function() { 
       XMLHTTP.open("GET", 
           "http://localhost/~hussmann/data.txt", true); 
       XMLHTTP.addEventListener("readystatechange",function() { 
          if (XMLHTTP.readyState == 4) { 
            alert("Status: "+XMLHTTP.statusText); 
            var d = document.getElementById("text"); 
            d.innerHTML = XMLHTTP.responseText; 
 } 
       }, false); 
       XMLHTTP.send(null); 
      }, false);
   </script> 
</body>
                                               ajax/simplerequest.html
```
## **Example 3 (Simplified) with Pure AJAX**

```
header("Content-type: text/xml");
            $db = new mysqli('localhost','root','demopw','music');
             $title = $_REQUEST['title']; 
            $query = "SELECT * FROM mysongs WHERE title='$title'";
            $xml = "<?xml version='''1.0" encoding='''iso-8859-1"?<n";$xml = "<songs>\n\ln";
            while ($row = $result->fetch_assoc()) { 
                         $xml = "\t\tt\&song\\n"; foreach ($row as $tag => $value) { 
                                      $xml = "\t\tt\&\". $taq : "\b\ra"$xml = "\\t\\t\\t". $value : "\\n":$xml = "t\tt\&t\&v". $taq : ">\n" :\mathbf{r} \mathbf{r} \mathbf{r} \mathbf{r} \mathbf{r} \mathbf{r} \mathbf{r} \mathbf{r} \mathbf{r} \mathbf{r} \mathbf{r} \mathbf{r} \mathbf{r} \mathbf{r} \mathbf{r} \mathbf{r} \mathbf{r} \mathbf{r} \mathbf{r} \mathbf{r} \mathbf{r} \mathbf{r} \mathbf{r} \mathbf{r} \mathbf{\text{Syml} = \text{Nt}\text{K}\text{Sone}\text{N} }; 
            \text{Syml} = "\text{<}/\text{sons}\text{>}\text{ln}";
            echo $xml;
             $result->free(); 
             $db->close(); 
                                                                                 PHP server
                                                                                 (accessing database),
                                                                                 returning XML Text
```
php/dbserver\_xml.php

**<?php** 

#### **Example Server Output (XML) for Example 3**

#### Request

**GET /~hussmann/dbserver\_xml.php ?title=One HTTP/1.1 Host: localhost:80**

#### Response

```
HTTP/1.1 200 OK 
Date: Wed, 29 Oct 2014 19:29:41 GMT 
Server: Apache/2.2.26 (Unix) DAV/2 PHP/5.4.30
X-Powered-By: PHP/5.4.30 
Content-Length: 248 
Content-Type: text/xml 
<?xml version="1.0" encoding="iso-8859-1"?> 
<songs> 
       <song> 
           <code> 
1
          \langle/code\rangle <title> 
              One 
          </title> 
          <artist> 
             T12
           </artist> 
           <album> 
              The Complete U2 
           </album> 
           <runtime> 
              272 
           </runtime> 
       </song> 
</songs>
```
#### **Example 3 with Pure AJAX – HTML**

```
<html> 
    <head> 
        <title>Pure Ajax Request with XML encoded result</title> 
        <style>…</style> 
    </head> 
    <body id="bodytext"> 
        <p> 
           Search for a title name:<br>
<input id="inp title" type="text" size="20"></input><br/>
        </p> 
        <p> <input id="btn" type="button" value="Search"></input> 
        </p> 
    </body> 
    <script type = "text/javascript">
                                               Search for a title name:
       JavaScript code
    </script> 
                                                Search
</html> 
                                                     ajax/req_result_XML.html
```
#### **Example 3 with Pure AJAX – HTTP Request**

```
var XMLHTTP = new XMLHttpRequest(); 
var btn = document.getElementById("btn"); //not needed 
var inp title = document.getElementById("inp title"); //not needed
var bodytext = document.getElementById("bodytext"); // not needed
btn.addEventListener("click", function() { 
    XMLHTTP.open("GET", "http://localhost/~hussmann/dbserver_xml.php
       title="+inp_title.value); 
    XMLHTTP.send(null); 
}, false); 
XMLHTTP.addEventListener("readystatechange", function() { 
    if (XMLHTTP.readyState == 4) {
      DOM JavaScript code
 } } 
}, false);
```
#### **Example 3 with Pure AJAX – DOM JavaScript**

```
var xml = XMLHTTP.responseXML; 
var songs = xml.getElementsByTagName("song"); 
if (songs.length > 0) { 
    var artist = songs[0].
       getElementsByTagName("artist")[0].firstChild.nodeValue; 
    var album = songs[0].
       getElementsByTagName("album")[0].firstChild.nodeValue; 
    var line = document.createElement("p"); 
    var text = document.createTextNode(
      "Artist: "+artist+"; "+"Album: "+album); 
    line.appendChild(text); 
    bodytext.appendChild(line);
}
```
#### Read XML (tree) Modify/write HTML (tree)

ajax/req\_result\_XML.html

## **AJAX: Potential and Problems**

- Potential:
	- Reaction to any user action (e.g. mouse move, typing)
	- Enables classic GUIs for "Web Apps"
- Problems:
	- Back button
	- Bookmarks
	- Search engines

# **Chapter 3: Web Paradigms and Interactivity**

- 3.1 AJAX: Asynchronous Interactivity in the Web
- 3.2 Paradigms for Web-Based Communication
- 3.3 Reverse AJAX and COMET
- 3.4 Web Sockets and Web Messaging
- 3.5 Web Workers

# **Basic Web Paradigms: Documents**

- HTML:
	- Originally intended for scientific papers: Limited structure
	- Purely static
	- Not object-oriented
- $\cdot$  HTML5:
	- More flexible structure, graphics output, input elements, media playback
- DOM:
	- Dynamic changes of documents
- CSS:
	- Separation content/presentation, presentation classes
- JavaScript:
	- Dynamic changes, object-orientation

# **Basic Web Paradigms: Communication**

- HTTP:
	- Request-response architecture:
		- » Requests have to be initiated by client
	- Restricted parameter syntax (keyword-value pairs)
	- Synchronicity: Client has to wait for response
- AJAX:
	- Enables asynchronous handling of requests in client
- Basic restriction to request  $\rightarrow$  response remains!
	- "Client-driven" architecture

# **Types of Client-Server Interaction**

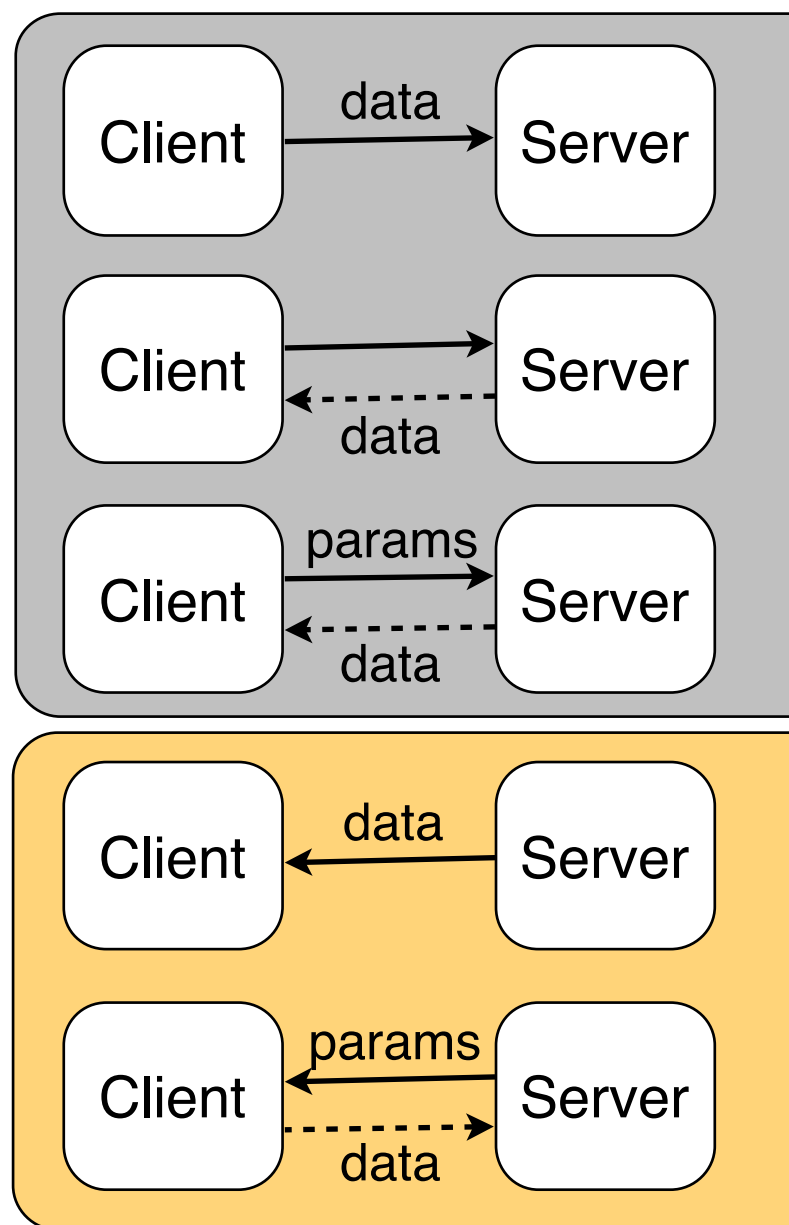

*Send data to server* Example 1: Sending shopping cart contents Other examples: Location update, logging

*Pull data from server* Example 2: Very simple request

*Pull selected data from server* Example 3: Database query Manifold other examples

*Push data from server to client* Examples: New mail, breaking news, chat

*Request data from client* Examples: Status inquiry, security check

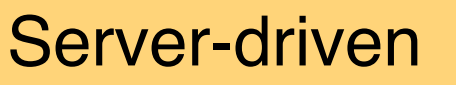

Client-driven

## **Server-Driven Applications in the Web**

- Frequent and easy solution: *Polling*
	- Client sends requests to server in regular intervals
- Disadvantages:
	- Redundant load to client, server, network
	- Changes traffic characteristics
	- Limited time resolution for real-time events
- Alternatives:
	- (a) "Reverse AJAX"/"COMET" Tricking the Web architecture
	- (b) Going beyond traditional HTTP

# **Chapter 3: Web Paradigms and Interactivity**

- 3.1 AJAX: Asynchronous Interactivity in the Web
- 3.2 Paradigms for Web-Based Communication
- 3.3 Reverse AJAX and COMET
- 3.4 Web Sockets and Web Messaging
- 3.5 Web Workers

Literature:

Mathieu Carbou: Reverse Ajax, Part 1: Introduction to Comet, http://www.ibm.com/developerworks/web/library/wa-reverseajax1/

Ludwig-Maximilians-Universität München **Netz** Prof. Hußmann Multimedia im Netz, WS 2014/15 – 3

# **Reverse Ajax with HTTP Polling**

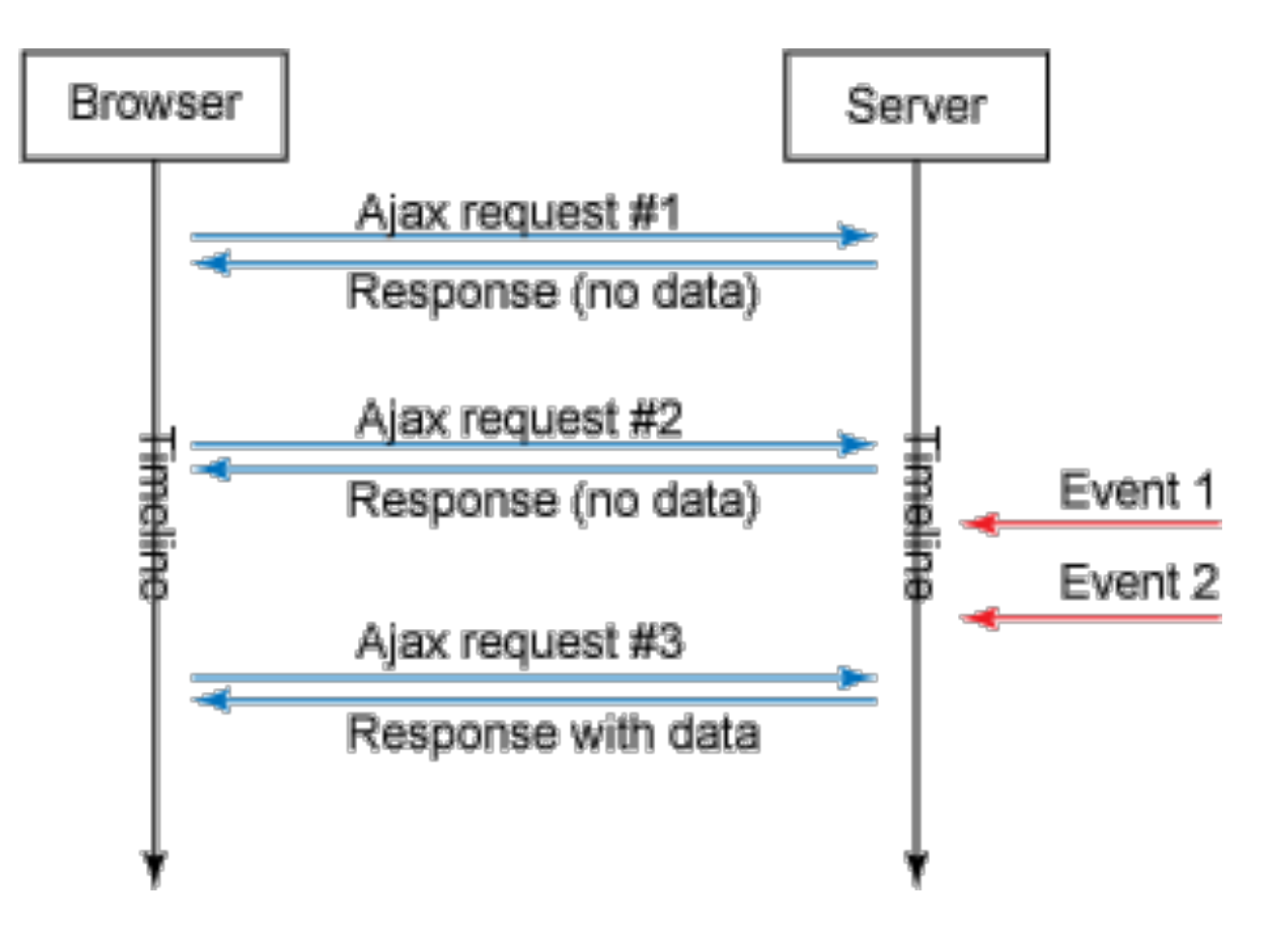

- Server event information pulled by client through regular polling
- Easily realizable in JavaScript using "setInterval()"
- High network load, imprecise timing

Ludwig-Maximilians-Universität München **Netz** Prof. Hußmann Multimedia im Netz, WS 2014/15 – 3 –

# **Reverse Ajax with Piggyback Polling**

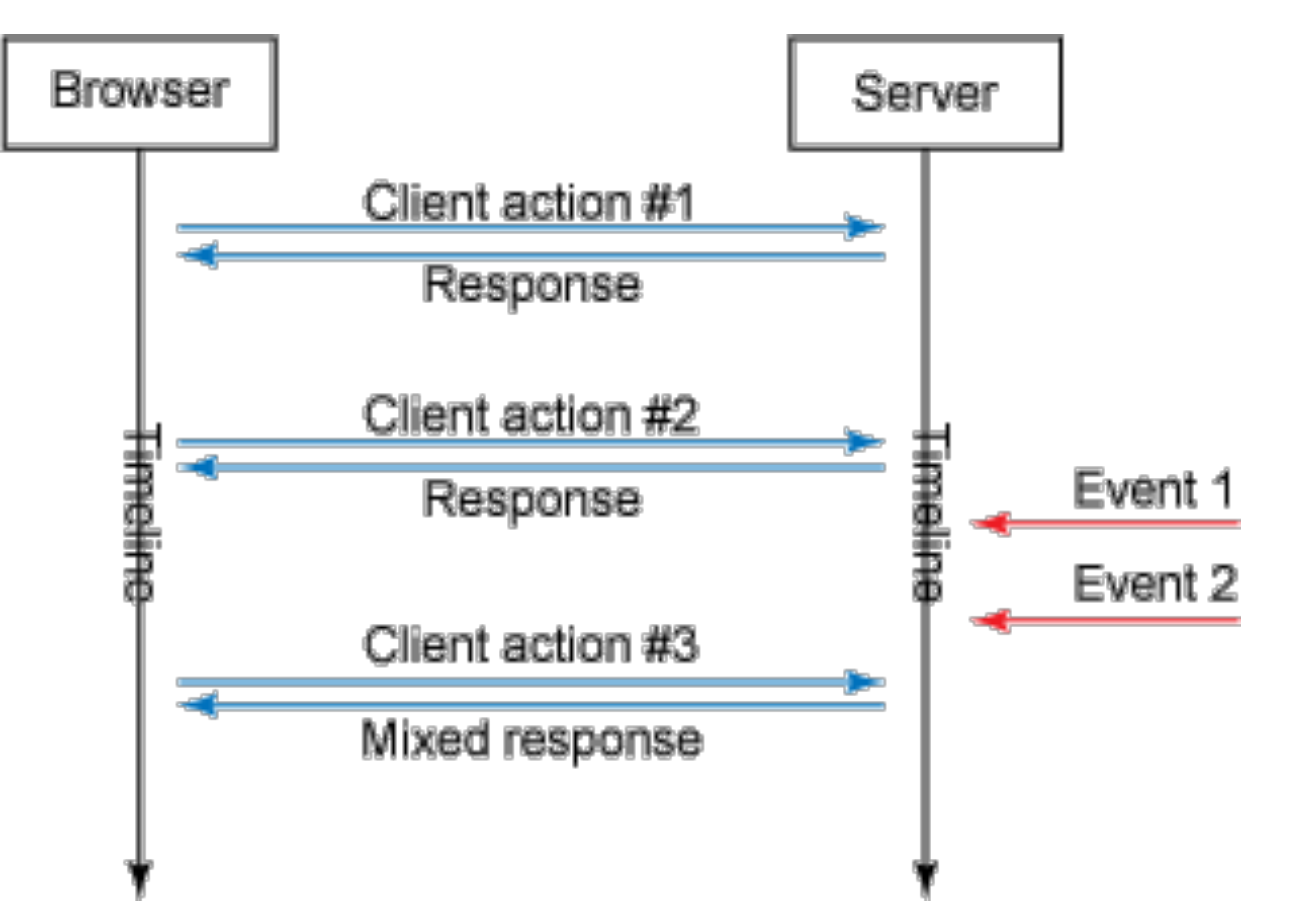

- Assuming different needs for information exchange between client and server
- Whenever a client-triggered request is processed, additional information about latest server-side events is added to the response

Ludwig-Maximilians-Universität München **Netzerlands Prof. Hußmann Multimedia im Netz, WS 2014/15 – 3 –** 

# **Reverse Ajax with the Comet Model**

- Proper support for asynchronous server-side events:
	- Availability of a channel for the server to push information to the client
	- Server-client connections maintained over a long period of time
- Alex Russell 2006 (Blog) http://infrequently.org/2006/03/comet-low-latency-data-for-thebrowser/
	- Web Applications exist which use server-side events and longlived client-server connections (Gmail GTalk, Meebo)
	- "Lacking a better term, I've taken to calling this style of eventdriven, server-push data streaming "Comet". It doesn't stand fo anything, and I'm not sure that it should."
	- Other terms for the same idea: Ajax Push, HTTP Streaming, HTTP server push
		- » Sometimes also Reverse Ajax...

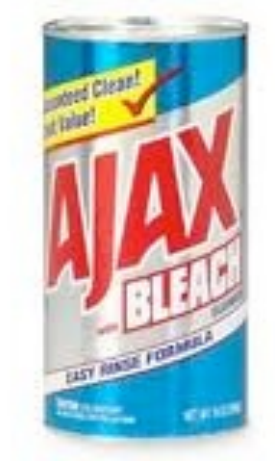

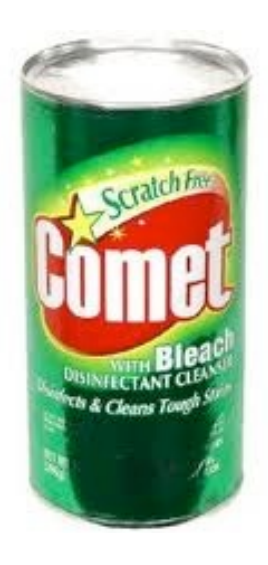

#### **Comet Web Application Model**

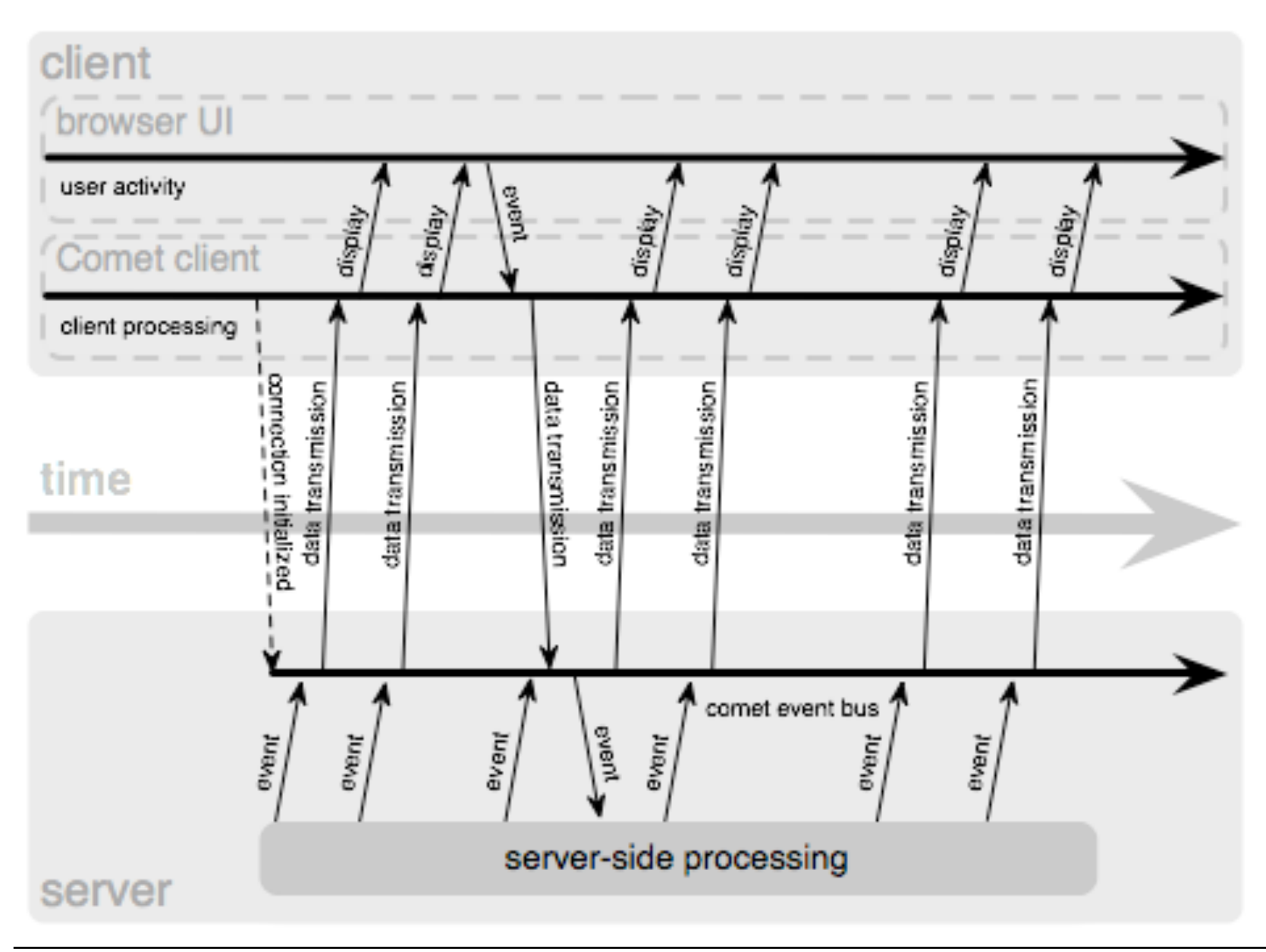

## **Connection Management in Comet**

- Comet based on *HTTP Streaming*:
	- Single TCP/IP connection kept open between client and server
	- For instance using the "multipart response" supported by many browsers
		- » Origin: "server push" feature by Netscape in 1995, e.g. to send new versions of an image by the server
		- » Response is "stretched over time"
- Comet based on *Long Polling*:
	- Standard XMLHttpRequest sent by client
	- Server suspends response until event happens
		- » Specific programming techniques on server required
		- » Storing the request context
	- As soon as client receives response (and processes it), client sends new request (which is suspended again)
	- Relatively easy to realize with current browsers and XMLHttpRequest

## **Reverse Ajax with Comet**

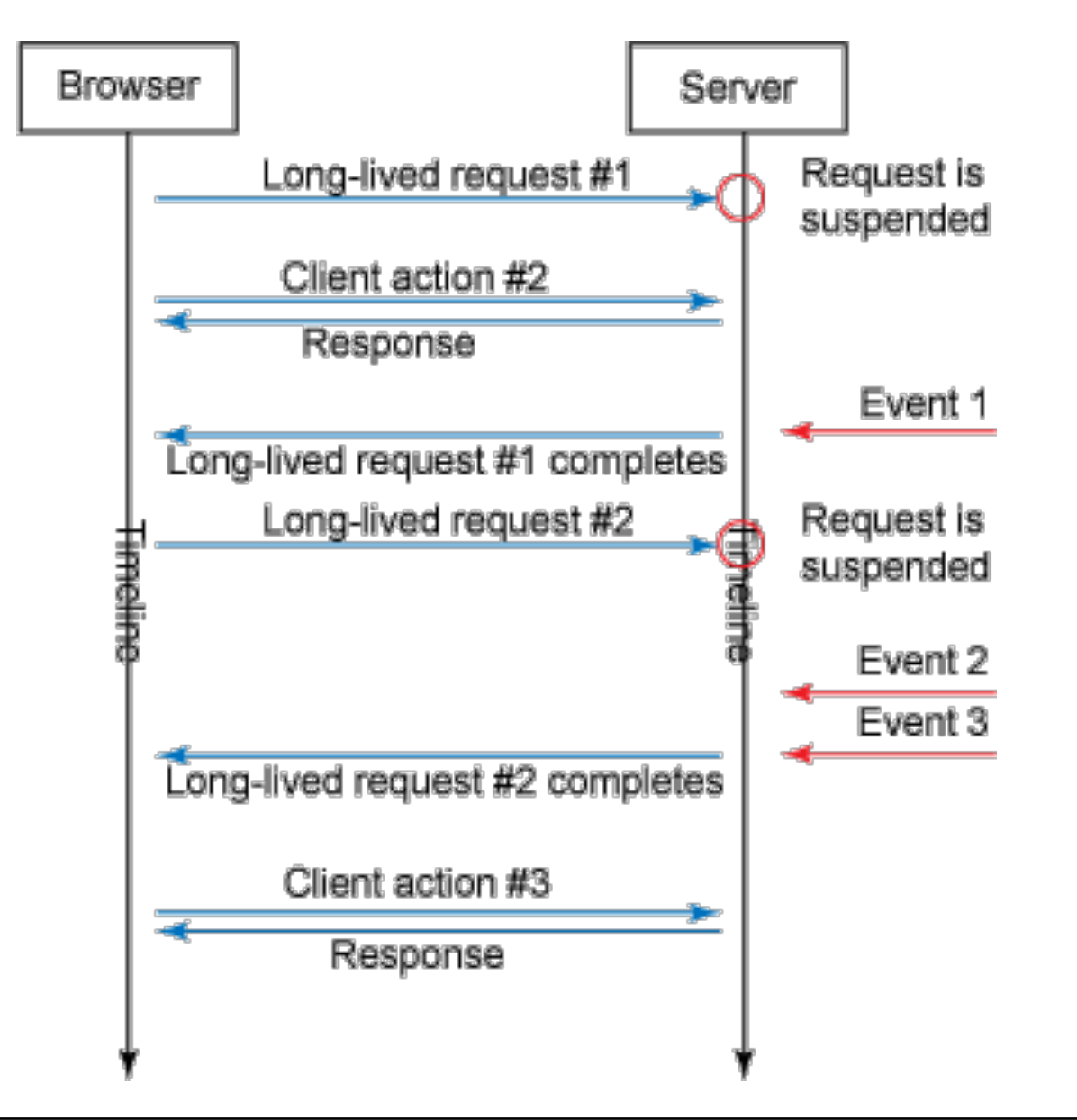

- Client request is suspended at server
- Server responds to the request each time a new server-side event happens

# **Chapter 3: Web Paradigms and Interactivity**

- 3.1 AJAX: Asynchronous Interactivity in the Web
- 3.2 Paradigms for Web-Based Communication
- 3.3 Reverse AJAX and COMET
- 3.4 Web Sockets and Web Messaging
- 3.5 Web Workers

Literature:

Mathieu Carbou: Reverse Ajax, Part 2: Web Sockets, http://www.ibm.com/developerworks/web/library/wa-reverseajax2/

http://websocket.org

Ludwig-Maximilians-Universität München **Netz, WS 2014/15 – 3 – Cultimedia im Netz**, WS 2014/15 – 3 –

## **General Idea and General Problem**

- Idea:
	- Web client (browser) communicates at the *same time* and in the *same data space* with several different hosts
- Security problem: "Cross-site scripting"
	- Web application A gets access to data from Web application B
	- In the worst case including authentication data
- Current principle in browsers:
	- Only one Web application at a time communicates with a browser instance
	- Being relaxed in new approaches (under security precautions)

### **WebSockets**

- Originated in HTML5 (WHAT Working Group)
	- HTML5 Web Sockets specification
	- Full-duplex communication channel between client and server
	- Establishment ("handshake") client-initiated, over HTTP
	- One connection for bi-directional communication, very small latency
		- » "sub 500 millisecond" latency
		- » Near real-time!
	- Able to traverse firewalls and proxies (port 80)
	- Secure connection can be used (HTTP/S)
- WebSockets have been separated out of HTML5
	- API developed by W3C, protocol ("ws:") standardized as IETF RFC 6455
	- Browser support:
		- » Earlier unsecure version disabled
		- » RFC 6455 supported in all modern major browsers

## **WebSocket Client API (JavaScript)**

- Connect to an endpoint (WebSocket handshake): **var myWebSocket = new WebSocket("ws://www.websockets.org");**
- Associate event handlers to established connection: **myWebSocket.addEventListener("open",** *function***); myWebSocket.addEventListener("message",** *function***); myWebSocket.addEventListener("close",** *function***);**
- Send message to server over established connection: **myWebSocket.send("hello");**
- Disconnect from endpoint: **myWebSocket.close();**
- Demos: https://www.websocket.org/echo.html

## **Reverse Ajax with WebSockets**

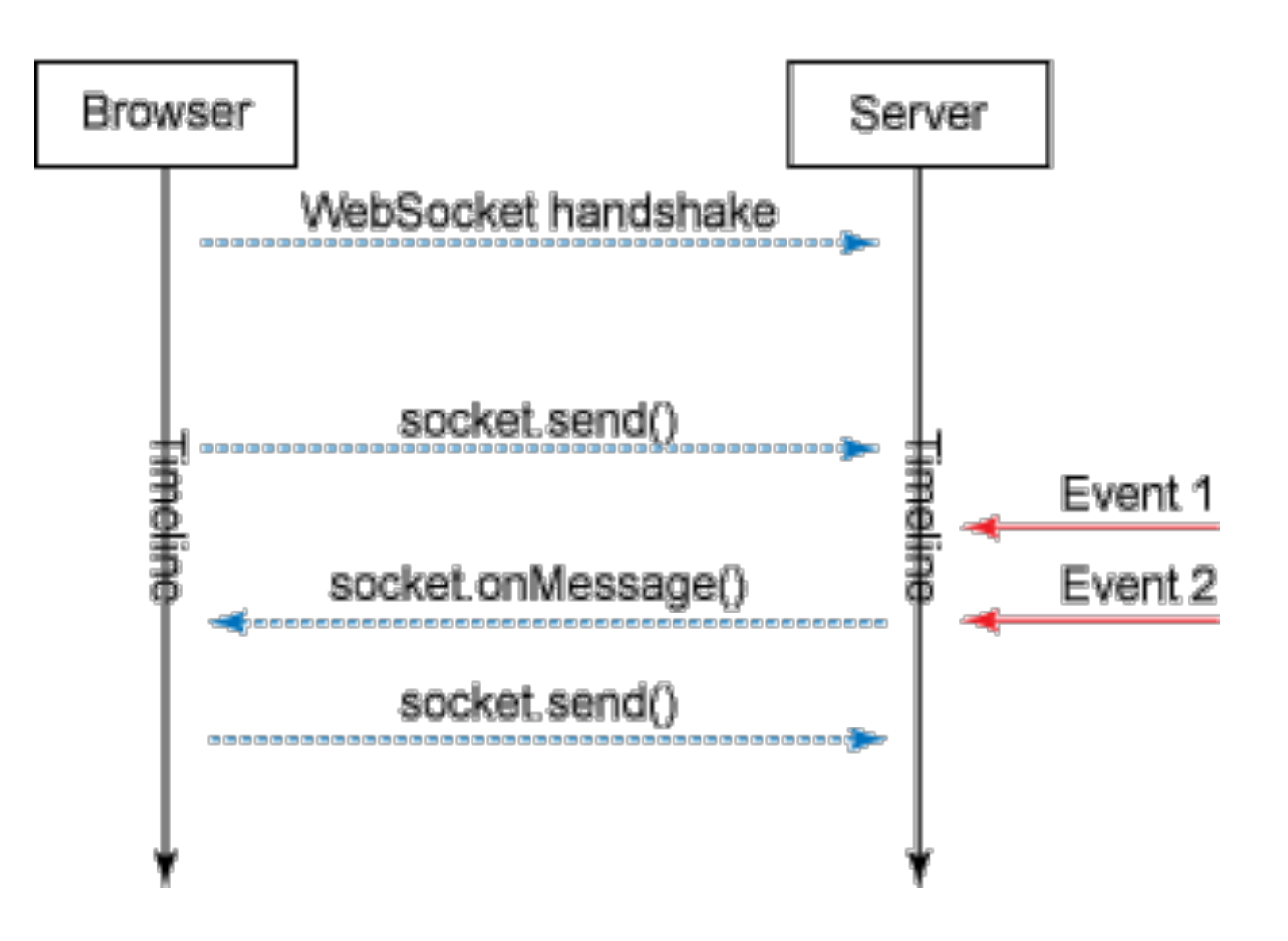

- Simple, low-latency solution
- New standard, not yet widely used probably the way to go in future
- *Abstraction APIs* help to keep programs independent of transport
	- See e.g. socket.IO

# **Web Messaging**

- HTML5 Web Messaging
	- Standardized by W3C, driven by Google
	- Candidate recommendation May 01, 2012
- Document A, if knowing about another document B, can send a (text) message to document B (on a different domain)
- Specific *iframe* in document A calls **postMessage()** referring to domain and window of document B.
- Document B can handle the event in event handler
	- Gets information about origin, *which needs to be checked*
	- Document B checks format of message and takes additional precautions
- Simple to use, high security risks

# **Chapter 3: Web Paradigms and Interactivity**

- 3.1 AJAX: Asynchronous Interactivity in the Web
- 3.2 Paradigms for Web-Based Communication
- 3.3 Reverse AJAX and COMET
- 3.4 Web Sockets and Web Messaging
- 3.5 Web Workers

Literature: B. Lawson, R. Sharp: Introducing HTML5, New Riders 2011

Ludwig-Maximilians-Universität München **Netz, WS 2014/15 – 3 – Cultimedia im Netz**, WS 2014/15 – 3 –

# **Threading in Web Browsers**

- Thread = Sequence of instructions to be executed
- Traditionally, Web browsing is *single-threaded*
- Complex Web applications (and multimedia) require *multi-threading*
	- Example: Asynchronous interaction in Ajax and Reverse Ajax
	- Example: Playing back a movie/sound, being still able to control it
	- Example: Synchronizing a movie with subtitles or animations
	- Example: Long loading time for multimedia document – user has decided to do something else
	- Example: Independent animations on a single page (content and advertisement)
- Web Worker:
	- Specification for light-weight JavaScript threads in browsers
	- Originated by WHATWG, now separated from HTML5
	- Supported e.g. in Safari, Chrome, Opera and Firefox

# **Principles for Using Web Workers**

- Creating a new worker:
	- **– var worker = new Worker("my\_worker.js");**
- Sending a message to the worker:
	- **– worker.postMessage("hello worker");**
- Receiving a message from the worker:
	- **– worker.addEventListener("Message",** *function***, false);**
	- **–** *function* **(event) { … event.data … }**
- What a worker can do:
	- Communicate, including Web Messaging and Web Sockets
	- Send and process Ajax requests
	- Establish timers
	- Basic JavaScript (but *no* DOM access)
	- Web SQL databases
	- Web Workers (!)
- Shared Worker: Working with multiple documents

Ludwig-Maximilians-Universität München **Netz, WS 2014/15 – 3 – Cultimedia im Netz**, WS 2014/15 – 3 –